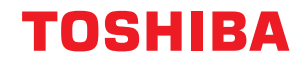

**TOSHIBA AMERICA INFORMATION SYSTEMS STORAGE DEVICE DIVISION IRVINE, CALIFORNIA** 

> **MK3021GAS (HDD2181) 2.5-INCH HARD DISK DRIVE USER MANUAL**

### **CONTENTS**

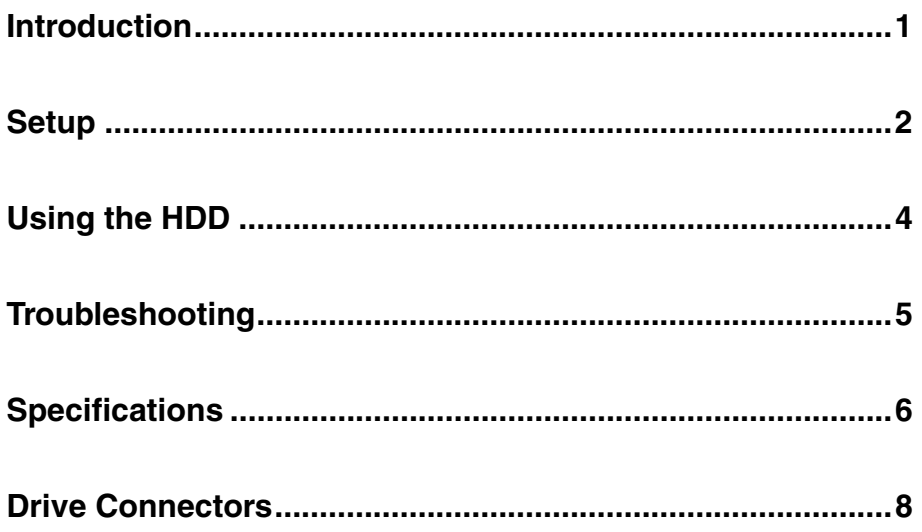

### **INTRODUCTION – MK3021GAS (HDD2181)**

### **General Features**

- 2.5" sized drive
- 30 Gigabytes
- 9.5mm High
- Fluid Dynamic Bearing (FDB) Motor
- 12ms Average Seek Time
- ATA-2,3,4,5 Interface
- Supports high transfer rates of 100 MB/sec
- 2MB Buffer
- Rotational speed of 4,200rpm
- MTTF 300,000 Hours

### **SETUP – MK3021GAS (HDD2181)**

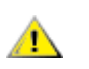

*Caution: Your Hard Disk Drive is a precision device and even a small drop onto any surface can cause damage. Electronstatic discharge can also damage the drive. You should ground yourself prior to handling the drive.* 

### **Master/Slave Settings**

Your Toshiba Hard Disk Drive can be configured as either a "Master" or "Slave" unit. Master configuration is used for all single drive applications, and master or slave configuration (only one of each per port) is used for two drive applications. Use the information in the following table before setting drive as Master or Slave.

Master configuration is obtained by setting jumpers A, B, C & D open (no jumper present). Slave configuration is obtained by setting jumpers C-D. When B-D jumper is installed, the drive is configured as cable select. If pin 28 = Low, the drive is "Master", if pin 28 - High, the drive is "Slave".

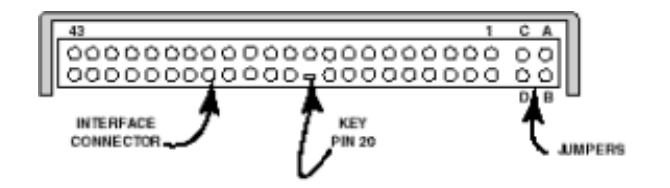

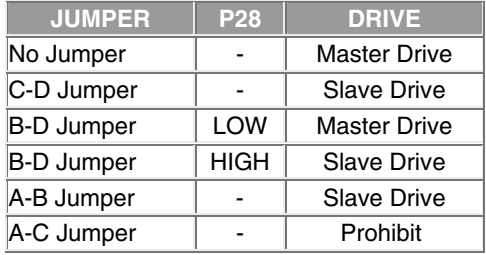

### *Figure 1.HDD Jumper Locations*

### **Installation Notes**

- **The drive should be mounted carefully on the surface of 0.1mm or less flatness to avoid** excessive distortion.
- In order to prevent short-circuit under any circumstances, a space of 0.5mm or more should be kept under the PCB.
- Space should be kept around the drive to avoid any contact with other parts, which may occur due to shock or vibration.
- The temperature of the top cover and the base must always be kept under 60C to maintain the required reliability.
- Be sure not to cover the breathing hole to keep the pressure inside the drive at a certain level
- Do not apply any force to the top cover, except the screw areas on top cover. Maximum force to the specified area is 2N.
- The drive contains several parts which may be easily damaged by ESD (Electric Static Discharge). Avoid touching the interface connector pins and the surface of PCB. Be sure to use ESD proof wrist strap when handling drive.
- The four mounting screws should be tightened equally with 0.3N-m (3kgf-cm) torque. The depth should be 3.0mm minimum and 3.5mm maximum.

### **Placing Hard Drive inside your Computer**

- Determine mounting configuration (the drive can be mounted in either a horizontal or vertical orientation)
- Configure drive for system application.
- Configure the adapter board for the specific system application (if required).
- Install adapter board into an unused PC/AT 16 bit slot (if required).
- Install the I/F cable to the system's 44 pin connector port or adapter board. Ensure pin 1 is oriented correctly, (pin 1 on the cable is usually identified by a red or blue strip.)
- Set correct drive type in system CMOS
- Refer to applicable manuals for software installation instructions.

*Important Note: Disconnect power from your computer system before beginning installation.* 

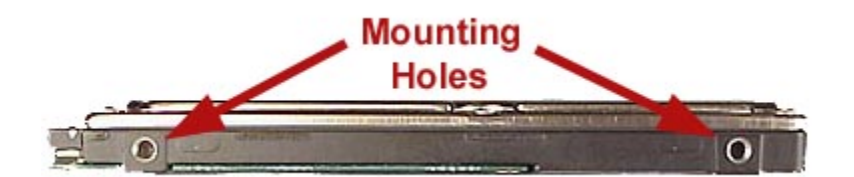

*Figure 2.HDD Mounting Holes* 

## **USING THE HARD DISK DRIVE – MK3021GAS (HDD2181)**

### **Backing up Data Files**

To avoid data loss, regularly back up the data files on the hard disk drive.

## **TROUBLESHOOTING – MK3021GAS (HDD2181)**

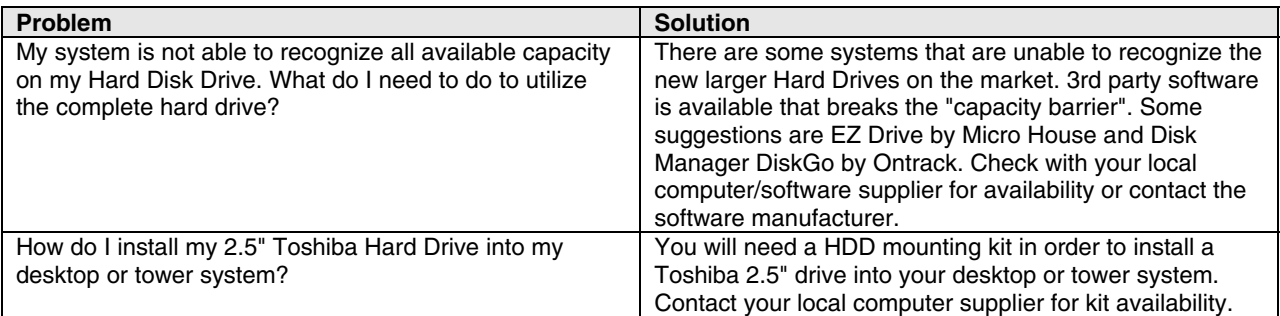

### **SPECIFICATIONS –MK3021GAS (HDD2181)**

#### **General**

Model Model MK3021GAS (HDD2181) Interface ATA-2/3/4/5

### **Functionality**

**Internal Drive Characteristics** Number of Disks 1 Number of Read/Write Heads 2 Track Density (TPI) 78.9k User Data Cylinders 47,080 Logical Cylinders 16,383 Logical Heads 16 Logical Sectors/track 63 Bytes per Sector 512 Logical Blocks (LBA) 58,605,120 **Reliability**  Preventative maintenance Mone Nonrecoverable read errors 1 error per 10<sup>13</sup> bits read **Electrical** Voltage 5V 5% **Power Consumption** Start 4.7W typ Seek 2.6W typ<br>Read/Write 2.3W typ<br>2.3W typ 2.3W typ Sleep 0.1W typ 0.1W typ Energy Consumption Efficiency 0.023W/GB avg Shock Formatted Capacity 30.0058GB Rotational Speed 4200rpm Avg. Rotational Latency 7.14/ms<br>
Spin-up Time 4sec (type 4sec (typical) Buffer 2MB Seek Time (Average) 12<br>
Internal Transfer Rate 154  $154.3 ~$   $\sim$  298.0 Mbits/sec (max) Host Transfer Rate 100Mbytes/sec

Operating  $1,862 \text{m/s}^2$  (190G)(2msec)  $7,840m/s<sup>2</sup> (800G)(1msec)$ 

Non-Operating

### **Physical**

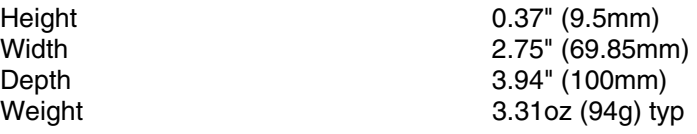

### **Regulatory**

The drive satisfies the following standards: Underwriters Laboratories (UL) 1950 Canadian Standard Association (CSA) C22.2 No.220 No. 950 TUV Rheinland<br>EMC - EN50081-1 EMS5022: EN55022: 1988 Class B EN60555-2: 1987+ A1 EN60555-3: 77A (Co) 38 EMC - EN50082-1 IEC 801-2: 1991 EIC 801-3: 1994 IEC 801-4: 1988

## **DRIVE CONNECTORS –MK3021GAS (HDD2181)**

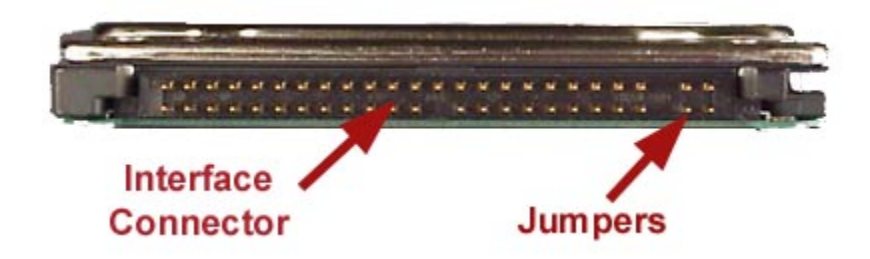

### *Figure 1.MK3021GAS HDD Rear View - Connectors*

### **Interface Connector**

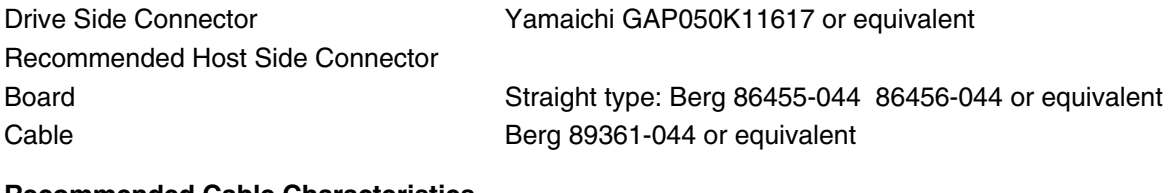

#### **Recommended Cable Characteristics**

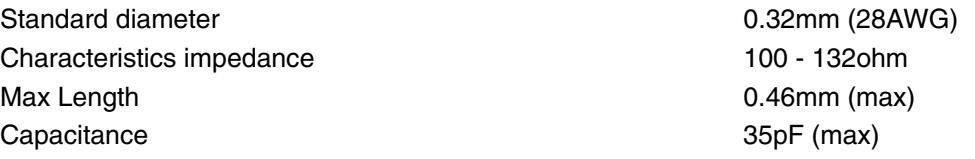

*\* cable is not included with drive*

### **Interface Pin Assignment**

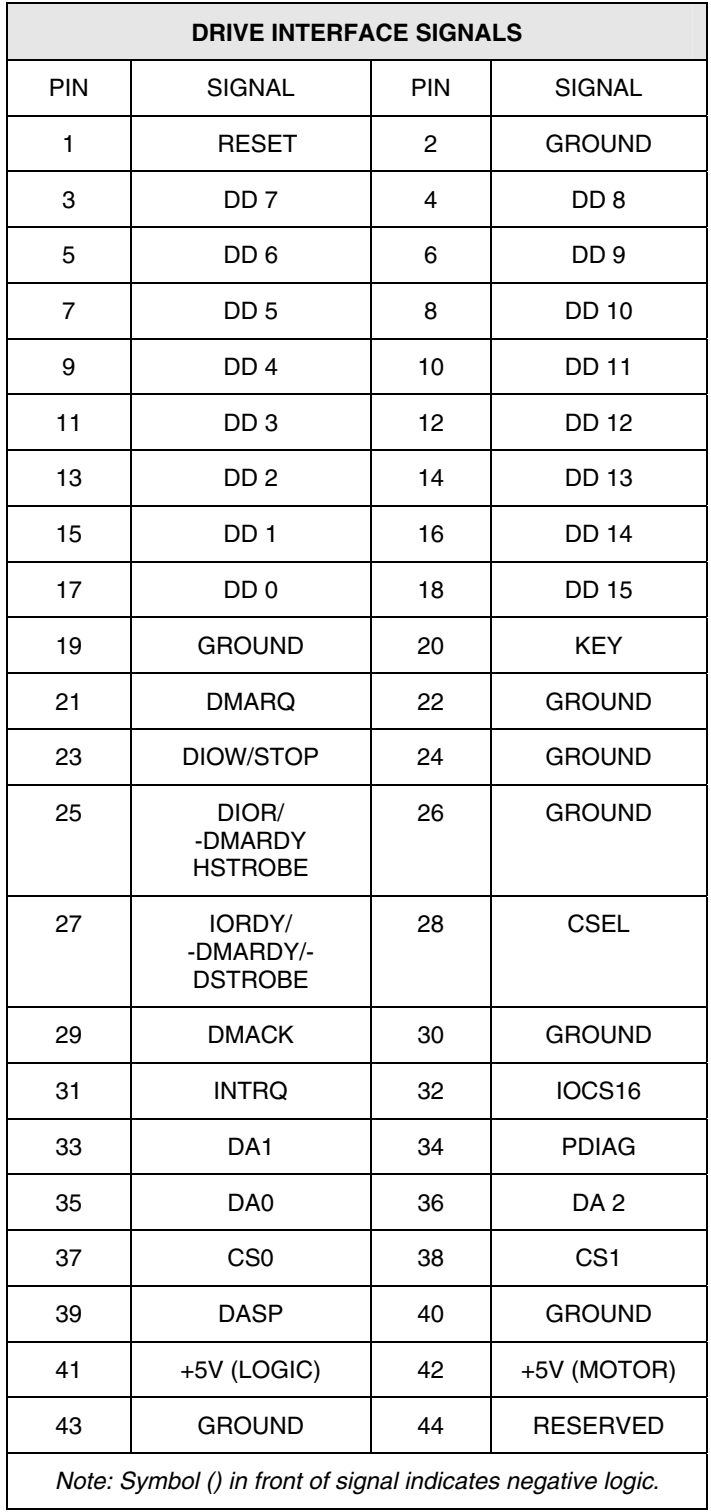